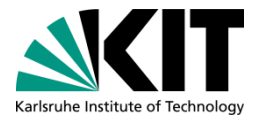

## **Enrolment**

#### ■ <https://docata.khys.kit.edu>

Step 1: Conclusion of a Doctoral Agreement v

Step 2: Registration with KHYS  $\sim$ 

Step 3: Application for Acceptance at your KIT Department v

Step 4: Enrollment as a Doctoral Researcher  $\sim$ 

#### Student Enrolment

Step 5: Application for Admission to the Doctoral Procedure and Opening of the Procedure  $\sim$ 

Step 6: Oral Exam  $\sim$ 

Step 7: Publishing your Dissertation v

Step 8: Disenrollment/Deregistration v

Step 9: Issuance of the Doctoral Degree Certificate v

Doctorate page for PhD students at IMK https://www.imk[tro.kit.edu/english](https://www.imk-tro.kit.edu/english/7281.php) /7281.php

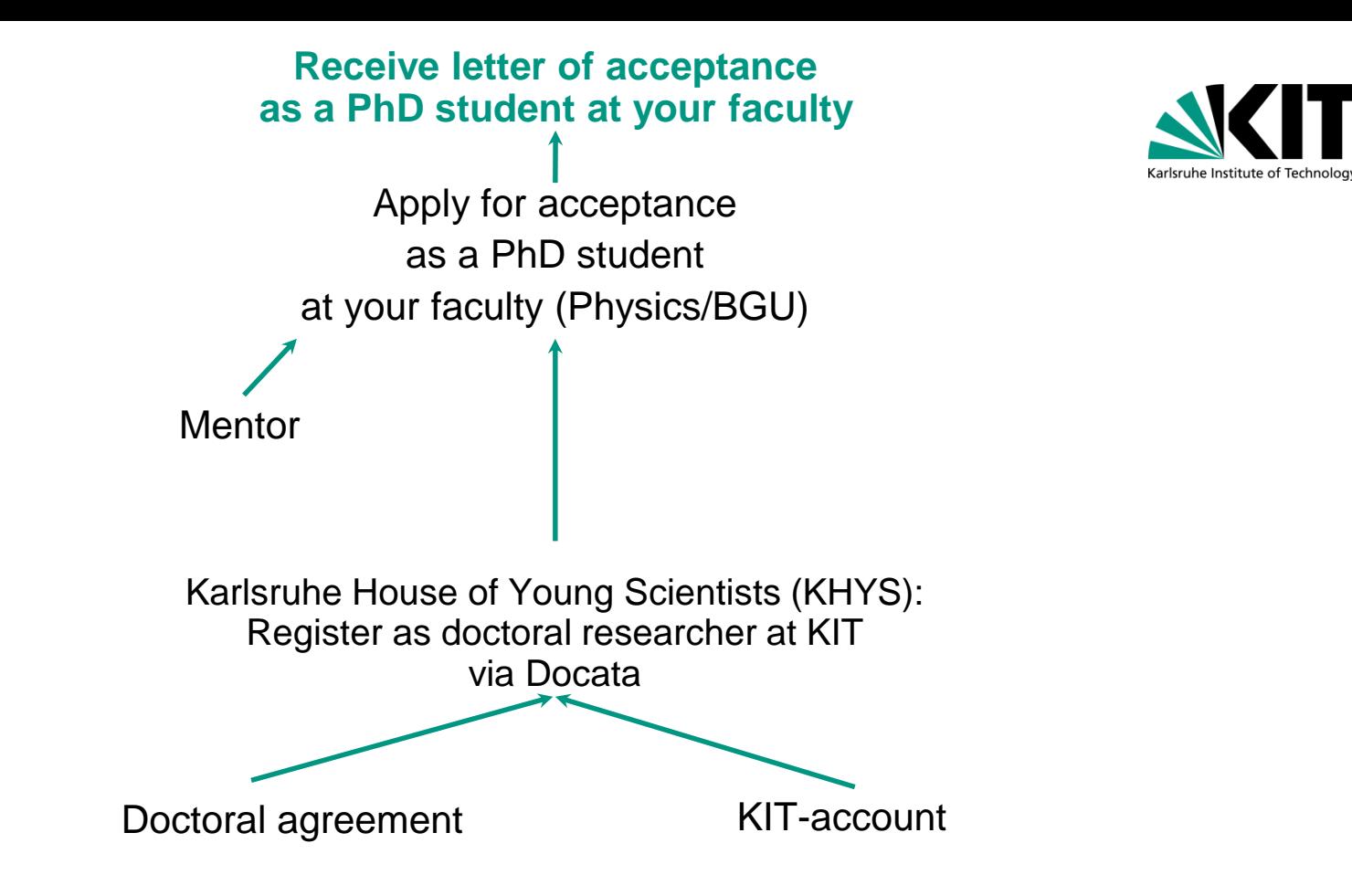

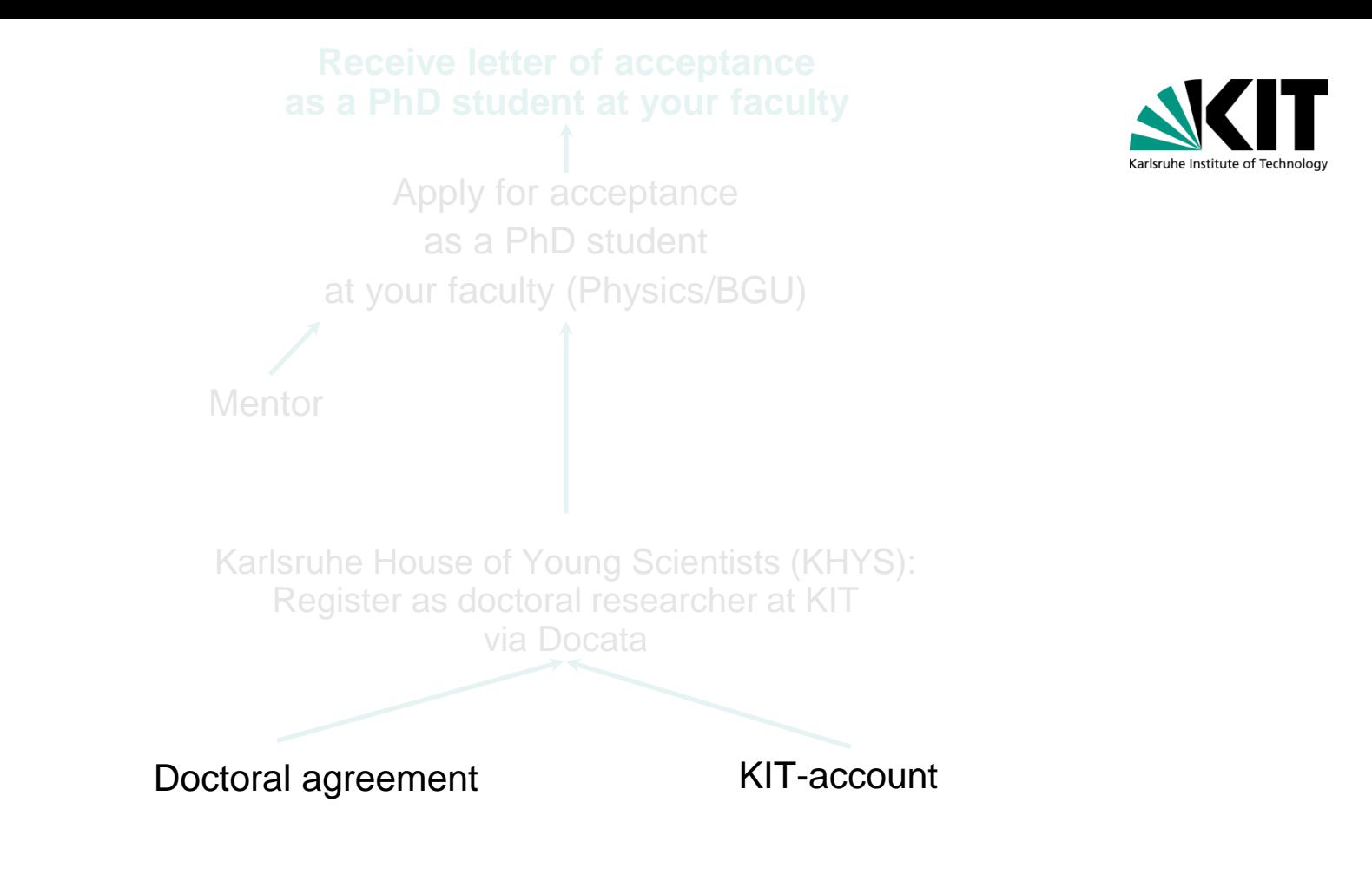

## **Step 1: Doctoral agreement**

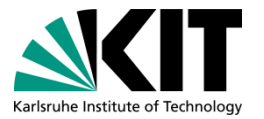

■ 3 parts: Main part and two annexures

#### **Main part:**

- Agreement with your main supervisor
- **Form available here (only on KIT intranet):** <https://www.haa.kit.edu/downloads.php> under "Promotion" and "Promotionsvereinbarung – Englisch"

Startselte > Informationen und Formulare

#### Informationen und Formulare

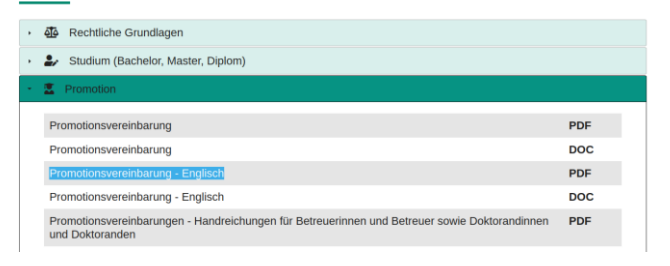

#### **Doctoral Agreement**

#### §1 Objective and purpose

The Doctoral Agreement is designed to generate a transparent relationship between doctoral candidate and doctoral supervisor with respect to content and time. Planning and execution of the doctoral project are to be designed by the parties in such a manner that the project can be concluded in high quality and within an appropriate period of time. The individual life situation of the doctoral candidate is to be considered. A successful conclusion of the doctoral project is not quaranteed by the conclusion of this Doctoral Agreement

#### §2 Participating persons

Doctoral candidate:

This Doctoral Agreement is concluded between

and

First and or main supervisor:

The chairperson of the doctoral committee of the KIT Department of receives a copy of this Agreement

Intended second supervisor is (Facultative)

## **Step 1: Doctoral agreement**

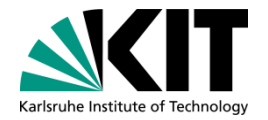

#### **Annexure 1**

- Suggestion of topic your own proposal
- **Time / work schedule**

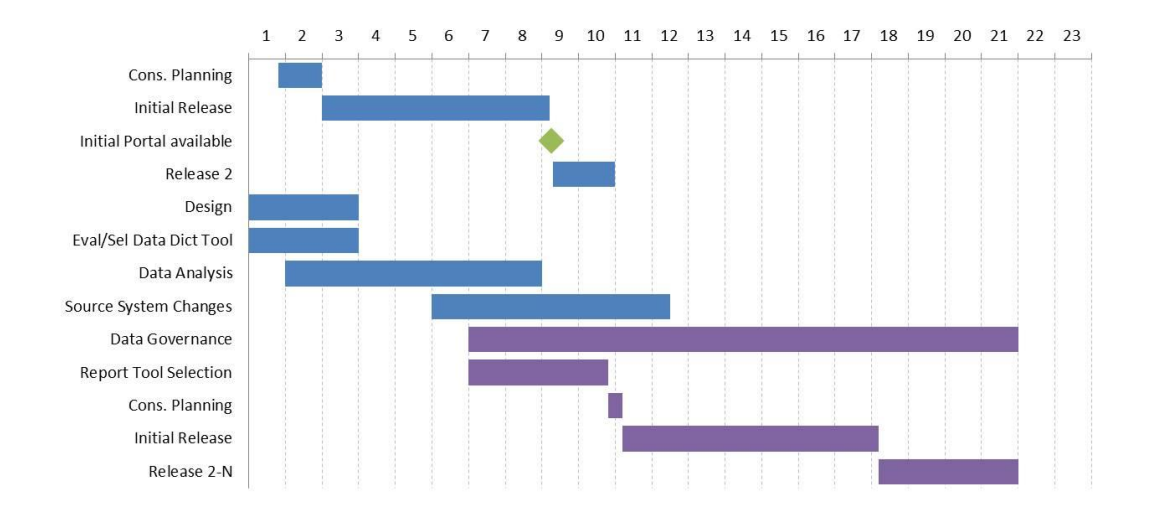

## **Step 1: Doctoral agreement**

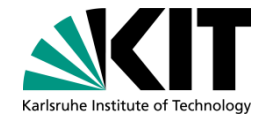

#### **Annexure 2**

- **Qualification measures such as** 
	- Visibility of your project (planned publications and conferences)
	- **Participation in professional events (subject-related or interdisciplinary)**
	- **Teaching**

# **Step 1: Doctoral agreement - Overview**

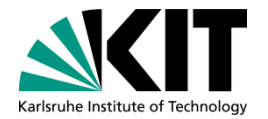

- **Main part: Agreement with your main supervisor Annexure 1**
	- - Suggestion of topic
		- **Time / work schedule**

## **Annexure 2**

- **Qualification measures such as** 
	- Visibility of your project (planned publications and conferences)
	- **Participation in professional events (subject-related or interdisciplinary)**
	- **Teaching**

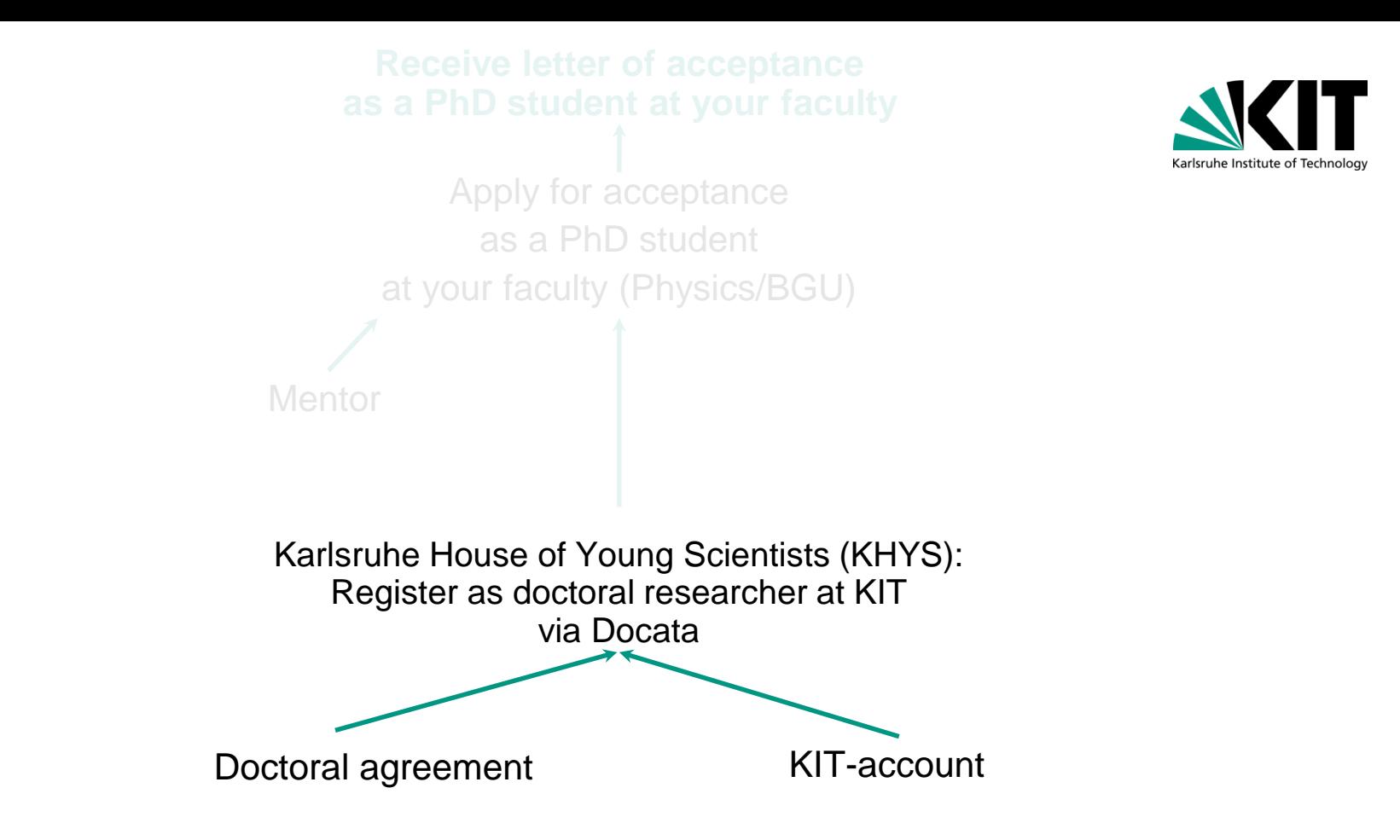

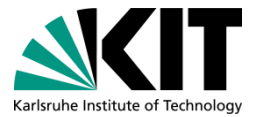

#### **Step 2: Register as doctoral researcher at KHYS**

- Register via Docata:<https://www.khys.kit.edu/>
- **Afterwards log in with KIT ID**
- Application can be saved and picked up later
- Good info sheets online with overview on procedure
	- Docata > Document Pool > Registration factsheet
	- Docata > Document Pool > Subsequent entry of data

#### Necessary documents (for uploading in pdf format):

- Proof of your academic qualifications in the original language (certificate)
- Subject and grade overview (Transcript of Records and/or Diploma Supplement)
- Additional for foreign degrees:
	- Officially certified English or German translation of certificate(s)  $\circ$
	- Officially certified English or German translation of the proof of examination  $\circ$ performance (overview of subjects and grades, e.g. Diploma Supplement)
- Signed doctoral agreement with your first supervisor
- In case of a previous successfully completed doctorate: certificate

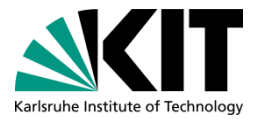

### **Step 2: Register as doctoral researcher at KHYS**

- Register via Docata:<https://www.khys.kit.edu/>
- **Afterwards log in with KIT ID**
- Application can be saved and picked up later
- Good info sheets online with overview on procedure
	- Docata > Document Pool > Registration factsheet
	- Docata > Document Pool > Subsequent entry of data

When approved as a member at KHYS:

- Access to KHYS e-material as well as courses for transferable skills
- Refundable language course per semester (if 80% attendance)
- Confirmation of registration at KHYS
- **Application form for acceptance as doctoral candidate at your faculty**

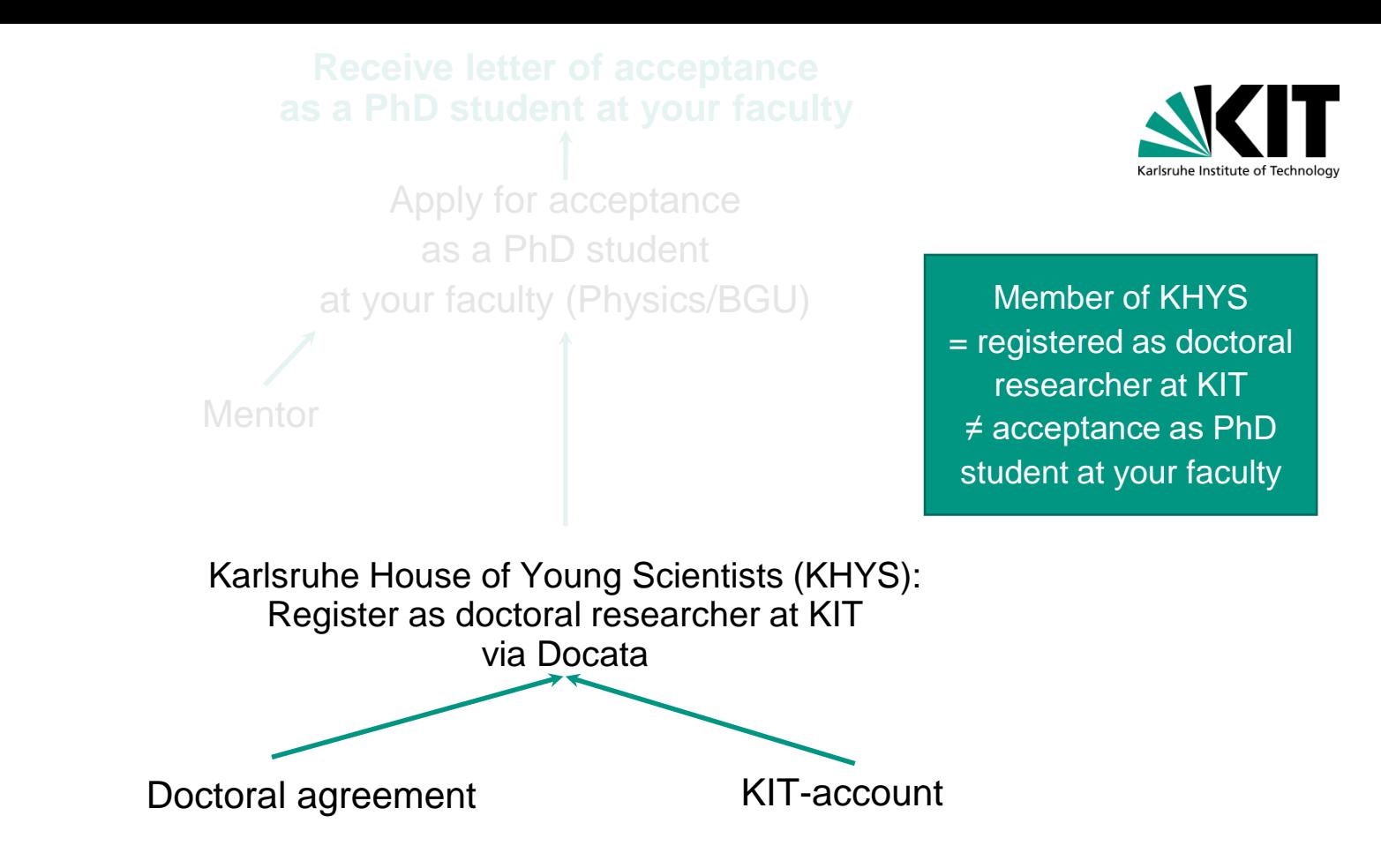

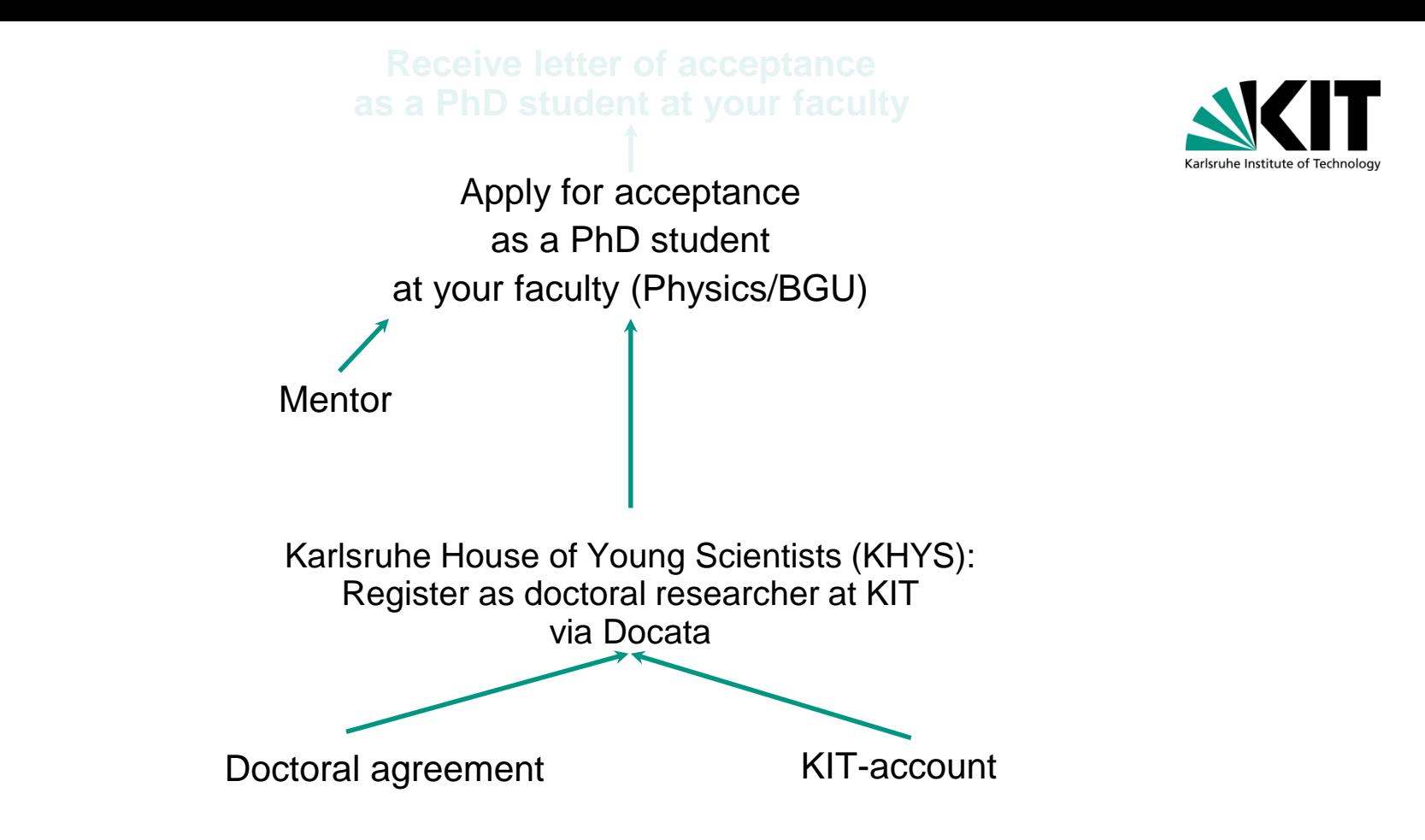

### **Step 3: Applying as a PhD Student at the Faculty of Physics**

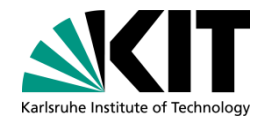

- **1)** From Docata: Application form for acceptance as doctoral candidate at your faculty
	- Sign yourself
	- **Find a Mentor: a professor outside of IMK that you can contact in case of professional** emergency; I.e. when you have severe issues with your supervisor. Physics professors --> http://www.physik.kit.edu/en/Teaching Staff.php, email and ask if it's possible to have them as a mentor, they all know what you talk about.

### **Step 3: Applying as a PhD Student at the Faculty of Physics**

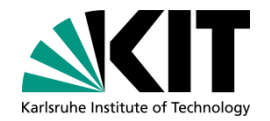

- **1) From Docata: Application form for acceptance as doctoral candidate at your** faculty
	- Sign yourself
	- **Find a Mentor: a professor outside of IMK that you can contact in case of professional** emergency; I.e. when you have severe issues with your supervisor. Physics professors --> http://www.physik.kit.edu/en/Teaching Staff.php, email and ask if it's possible to have them as a mentor, they all know what you talk about.
- 2) Signed version of "Anlage 5a" from the annex of "Promotionsordnung": <http://www.physik.kit.edu/Studium/Studienplaene/Promotionsordnung-2017.pdf> (only exists in German)

### **Step 3: Applying as a PhD Student at the Faculty of Physics**

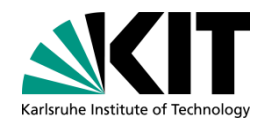

- 1) From Docata: Application form for acceptance as doctoral candidate (Sign + Mentor)
- 2) Signed "Anlage 5a" of "Promotionsordnung"
- 3) From Docata: Confirmation of registration at KHYS

#### +

■ CV, certificates of degrees, PhD certificate if already obtained

### **Step 3: Applying as a PhD Student at the BGU Faculty**

- **1) From Docata: Application form for acceptance as doctoral candidate at your** faculty
	- Sign yourself
	- have them as a mentor,  $t\bar{t}$  and what you talk about.

BGU: No need for a Mentor

**Find a Mentor: a professor outside of IMK that you can contact in case of professional** emergency; I.e. when you have severe issues with your supervisor. Physics professors  $\rightarrow$  http://www.physik.kit.ed No need for a Mentor and ask if it's possible to

#### **Step 3: Applying as a PhD Student at the BGU Faculty** BGU

Promotionsordnung (only in German  $\square$ ): [https://www.bgu.kit.edu/download/20181128-bgu](https://www.bgu.kit.edu/download/20181128-bgu-promotionsordnung.pdf)promotionsordnung.pdf or <https://www.bgu.kit.edu/promotionsordnungen.php>

#### § 11 Annahme als Doktorandin oder Doktorand

(1) Wer die Voraussetzungen für die Zulassung zur Promotion gemäß § 4 erfüllt und die Promotion beabsichtigt, soll vor der Anfertigung der Dissertation beim Promotionsausschuss schriftlich die Annahme als Doktorand/-in beantragen.

(2) Dem Antrag sind beizufügen:

- 1. der/die Nachweis/e gemäß § 4,
- 2. eine Darstellung des beruflichen und wissenschaftlichen Werdegangs des Kandidaten/ der Kandidatin.
- 3. Angaben über das beabsichtigte Arbeitsgebiet oder das Thema der Dissertation,
- 4. die Angabe des angestrebten Doktorgrades (Doktor/-in der Ingenieurwissenschaften (Dr.-Ing.) oder Doktor/-in der Naturwissenschaften (Dr. rer. nat.)),
- 5. eine schriftliche Erklärung gemäß Anlage 5a dieser Promotionsordnung,
- 6. eine Kopie der Promotionsvereinbarung gemäß § 10.
- 7. der Nachweis der erfolgten Registrierung als Doktorand/-in beim Karlsruhe House of Young Scientists (KHYS) und
- 8. die Promotionsurkunde, sofern dem Doktoranden/ der Doktorandin bereits ein Doktorgrad verliehen wurde.

### **Step 3: Applying as a PhD Student at the BGU Faculty** BGU

Application form for acceptance as doctoral candidate (**on paper**, send with house mail) +

- 1. Master's certificate or equal (proof of eligibility for admission)
- 2. CV
- 3. Information about the intended field of work (can use "suggestion of topic"
- 4. Aimed doctoral degree (Dr.-Ing. or Dr. rer. nat.)
- 5. Declaration as in Anlage 5a **(on paper)**
- 6. Doctoral agreement
- 7. Proof of registration at KHYS
- 8. PhD certificate if already obtained
- **+** Proposal of the members of your doctorate committee

Promotionsordnung (only in German  $\square$ ): [https://www.bgu.kit.edu/download/20181128-bgu](https://www.bgu.kit.edu/download/20181128-bgu-promotionsordnung.pdf)promotionsordnung.pdf or <https://www.bgu.kit.edu/promotionsordnungen.php>

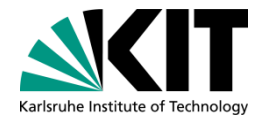

## **Step 3: Applying as a PhD Student at the Faculty**

Send to: Physics: to Regina Hühn: (CS-building 30.23, 9/14)

Everything you already uploaded at docata can be accessed by Regina Hühn, no need to print these documents

BGU: to Elis Engelmann se.engelmann@kit.edu

 $\Box$  Hand in the documents at least 1 week before the faculty meeting (takes place once per month)

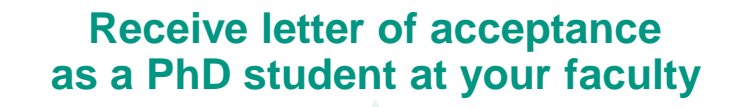

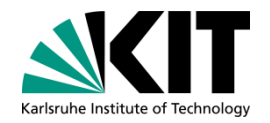

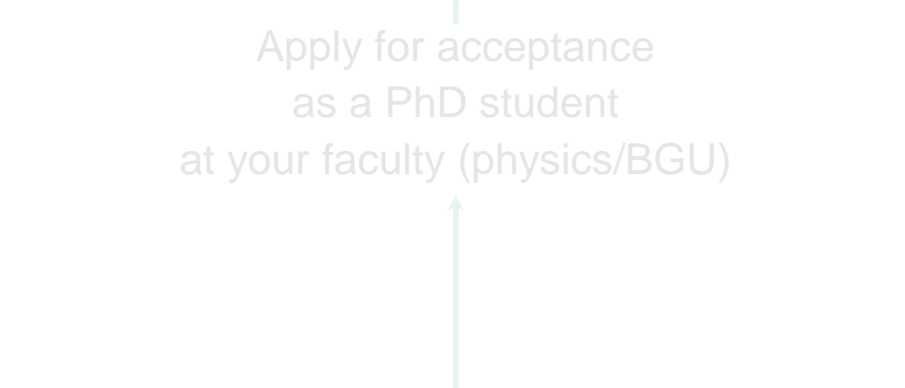

Register as doctoral researcher at KIT

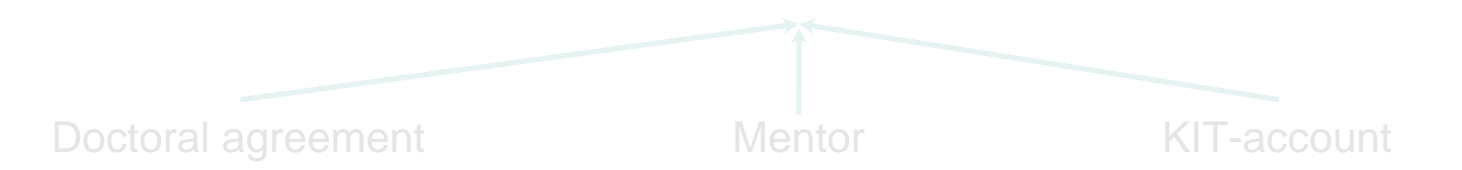

# **Enrolment as a PhD Student**

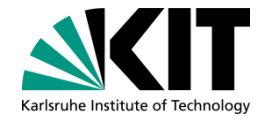

#### ■ <https://docata.khys.kit.edu>

Step 1: Conclusion of a Doctoral Agreement v

Step 2: Registration with KHYS  $\sim$ 

Step 3: Application for Acceptance at your KIT Department v

Step 4: Enrollment as a Doctoral Researcher  $\sim$ 

#### Student Enrolment

Step 5: Application for Admission to the Doctoral Procedure and Opening of the Procedure  $\sim$ 

Step 6: Oral Exam  $\sim$ 

Step 7: Publishing your Dissertation v

Step 8: Disenrollment/Deregistration v

Step 9: Issuance of the Doctoral Degree Certificate v

Doctorate page for PhD students at IMK https://www.imk[tro.kit.edu/english](https://www.imk-tro.kit.edu/english/7281.php) /7281.php

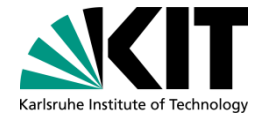

If you do nothing you will automatically be obliged to enroll as a student:

**Pros & Cons**

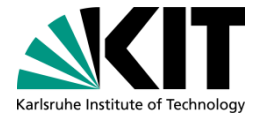

If you do nothing you will automatically be obliged to enrol as a student:

- **Nou benefit from student discounts at e.g. the mensally equal to V** and at KIT sport courses, the KVV ("Semesterticket") and from travelling free on evenings and weekends
- You get a free participation in 1 language course per semester (also included with KHYS)
- You have a liability and accident insurance at KIT (which you also have when employed at KIT)
- Doctoral candidate status group (voting rights)

More Pros & Cons: <https://www.khys.kit.edu/english/benefits.php>

#### **Pros & Cons**

- You have to pay the "Semesterbeitrag" for each semester (currently 155,20  $\epsilon$ )  $\Box$  you need to enroll every semester, deregistration like with students
- **Nota** You do not get a reduction for your health insurance rates

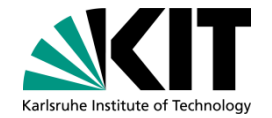

Mandatory for all PhD Students UNLESS:

You are employed full-time by KIT (more than 50% employment) **AND**

you actively **opt out** of the enrolment by signing a waiver

The respective forms (to enrol you also have to sign a form) can be found in Docata [\(https://docata.khys.kit.edu/login](https://docata.khys.kit.edu/login))

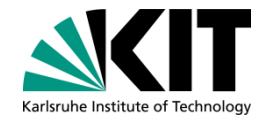

- The respective form from Docata has to be signed by the PSE (you find the person who is responsible for you in your working contract and the ESS system)
- For German students, the enrolment process is via the Students Office (Studierendenservice, SLE)
- For international students (both from EU and non-EU), the enrolment process is via the International Students office (IStO)

You have to send the respective form to the "Welcome Desk at the Students Office" (Studierendenservice), Kaiserstraße 12, 76131 Karlsruhe) **within 2 weeks after you received the letter of acceptance as a PhD student at your faculty**

For more information see: [https://khys.kit.edu/english/english/enrollment\\_process.php](https://khys.kit.edu/english/english/enrollment_process.php)

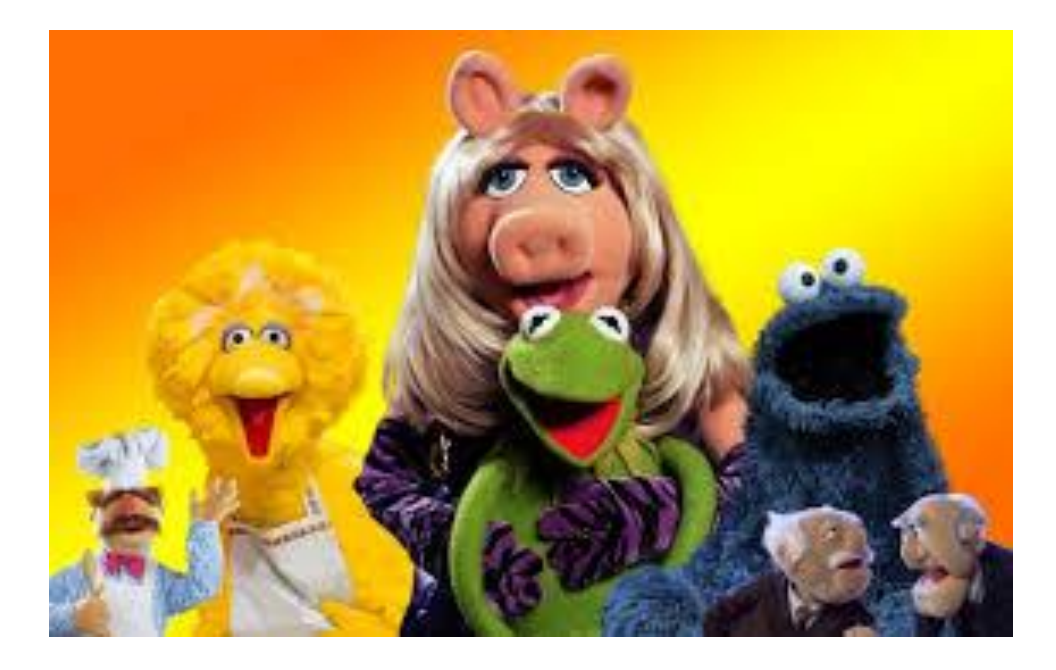

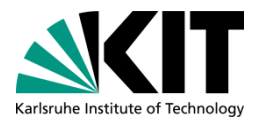

#### **Next: PhD ASSEMBLY at 15.30**